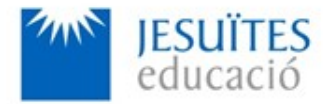

**PROFESSIONAL FAMILY: Computing and communications**

**Vocational education and training (VET) program code: CFGS ICA0**

**VET Program name: Network computer systems administration**

### **Academic Year: 23-24**

## **ACTIVITY NAME AND NUMBER**

# **Activity 2 Basic command-line utilities. The Linux directory tree.**

**Goal of the activity**

■ Understanding the Linux directory tree Learning basic command-line utilities. Learning how to create reports. Learning how to send reports.

Integration of foreign languages (English)

#### **Time to develop the activity**

 $\leq 4$  hours

#### **Methodology and students grouping**

- **Methodology:** 
	- Group of students splitted into 2 subgroups each of them a half of the group. One classroom is required for each subgroup
	- Seminar and practical exercise.
- **Students grouping:** Individual.

#### **Activity description**

- ■ [Short seminar](https://www.collados.org/asix1/sm1/sm1act02.php) about:
	- the linux directory tree
	- basic command-line utilities
	- how to create a report and how to send a report.
- **Practical exercise:**
- Working with basic command-line utilities and the Linux directory tree. ◦ Writing a report with the help of the proper utilities. ◦ Sending a report with the help of the proper utilities.. **E** Check that student has: ◦ understood the goals of this activity. ◦ reached the goals of this activity. **Resources to develop this activity ■ [Online resource](https://www.collados.org/asix1/sm1/sm1act02.php) with:** ◦ Documentation ◦ List of tasks the student has to do ◦ (optional) Forms to fill ■ Linux installed on a virtual machine.  $\blacksquare$  Internet and laptops **Teachers team role E** Lead the seminar of this activity.  $\blacktriangleright$  Help students to do the practical exercise of this activity.  $\blacktriangleright$  Get a score for the practical exercise of this activity. Feedback to each student.  $\blacktriangleright$  Check that each student has understood the goals of the activity. **Evaluating the activity Main features:** ◦ Individual ◦ Hetero-evaluation (Teachers team evaluate the activity)
	- Quantitative (Each student get a mark)
	- Qualitative (Feedback and comments to each student).